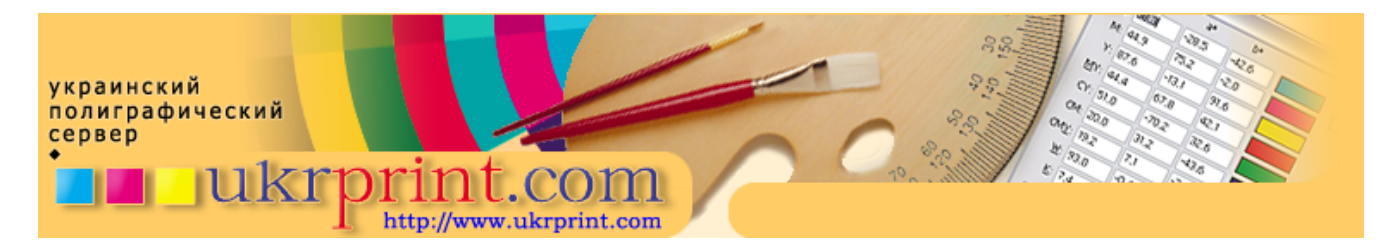

## **Требования к документам PostScript**

## Евгений Кузнецов, Evgeniy.Kuznetsov@ukrprint.com

http://www.ukrprint.com

В этой статье перечислены и описаны основные требования, предъявляемые репроцентрами к принимаемым публикациям в формате PostScript

Требования к файлам, отдаваемым на вывод в формате PostScript, особенно высоки. Это объясняется тем, что файловый формат PostScript не предназначен для внесения в него различных оперативных изменений, и выводится на печать или на пленки именно в том виде, в котором его сгенерировал специалист по допечатной подготовке. Так как PostScript может содержать в себе как растровые, так и векторные элементы, то на них распространяются те же требования, которые были указаны для этой графики в разделах "Основные требования к растровой графике" и "Основные требования к векторной графике".

При генерации PostScript - документов, генерируемых для удаленной печати, в пакете, откуда производилась печать, должен быть выключен параметр, позволяющий использование технологии ОРІ. Выходной файл в формате PostScript должен содержать полные версии растровых и векторных изображений, использованных в макете. Поэтому недопустимо использование опций типа Output: Low resolution, помещающих в выходной документ не полные версии изображений, а их "экранные" копии в низком разрешении.

В зависимости от модели используемого растрового процессора, возможно требование включения или выключения пре-сепарирования (цветоделения) на этапе генерации PostScript - документов. Большинство современных растровых процессоров могут работать с обоими типами файлов, однако, выяснить это наверняка можно только у инженера репроцентра.

Желательно устанавливать режим Overprint (печать поверх других красок без вычитания) для черной краски и для заказных плашечных цветов там, где это необходимо. Особенно это касается пресепарированных PostScript - документов, которые уже на этапе генерации PostScript разбиты на отдельные цветовые плоскости, где уже нельзя будет исправить этот параметр в случае его неправильной установки.

При генерации PostScript - документов крайне желательна его компоновка под конкретную модель принтера (который в вашей системе должен быть установлен как виртуальный) и конкретный формат печатной страницы. Для этого необходимо запросить в репроцентре, где вы планируете вывод пленок или печать, соответствующий файл описания принтера (\*.PPD), содержащий информацию о параметрах конечного устройства вывода. Установить виртуальный принтер можно, используя Adobe PostScript, указав при его установке полученный из репроцентра \*.PPD - файл.

Обязательно верно указать параметры разрешения выводного устройства и параметры линиатуры, а также форму растровых точек принтера. Эти параметры не влияют на генерацию PostScript - данных, однако, в выходной PostScript будет включена специальная служебная информация, которой будет пользоваться RIP при растрировании вашей публикации. Информация об углах поворотов растра и линиатуре берется RIP из PostScript - файла, если в растровом процессоре не указано "насильное" переназначение углов и линиатуры (параметры "Override angles in job", "Override lpi in job").

Параметр разрешения в dpi, в зависимости от использованной линиатуры, должен быть установлен в значение, не меньшее чем 2400 dpi.

При генерации PostScript - документов опция Code Generation должна быть установлена в опцию PostScript: Optimize for speed. Эта опция обычно генерирует наиболее "грамотный" PostScript - код.

Опция Encoding при генерации обычно устанавливается в значение "Binary". Это влияет на структуру данных, генерируемых в процессе записи PostScript.

Необходимо корректно назначить углы наклона растра для всех используемых плашечных заказных красок в программе макетирования страниц, во избежание получения муара при печати. Угол наклона растра заказной краски при регулярном способе растрирования не должен идти под любым углом наклона другой краски, если он частично перекрывает ее растровые (не плашечные) участки (это делается также во избежание появления муара). Исключение составляет стохастическое растрирование, где отсутствуют углы поворота, и используется несколько другой метод формирования растра.

Запрещено переназначать угол наклона растра для желтой краски в нестандартные значения (например, установить его в 15 градусов вместо 0), так как это приведет к появлению муара в печати.

Для заказных цветов, ели они печатаются растром поверх других красок, запрещено использовать угол наклона растра, равный 0 градусов (как у желтой краски), так как все краски, имеющие уровень оптической плотности выше, чем у желтого пигмента, дадут в печати визуально заметную структуру, напоминающую муар (обычно - с меньшим размером "зерна"). Допустимо использовать лишь любые из трех других поворотов (15, 75, 45 градусов - соответственно, как у синей, красной и черной красок).

Корректность сгенерированного PostScript - документа можно проверить, запустив Acrobat Distiller и сгенерировав на основе имеющегося файла документ в формате PDF, который затем можно просмотреть с помощью Acrobat Reader. Если файл проходит стадию Distiller, то, как правило, затем он верно интерпретируется средствами растровых процессоров. Вместо Acrobat Distiller + Acrobat Reader можно использовать такие доступные программные средства, как Alladin GhostScript + Alladin GSView, к тому же бесплатные и свободные для загрузки из интернет, однако, работать в них без предварительного знания этих пакетов несколько затруднительно.

Предоставление черно-белой, цветной распечатки или цветопробы позволяет обезопасить себя от возможных ошибок при фотовыводе или печати, и позволяет сравнить ваш макет в электронном виде с его "твердой" бумажной копией. Некоторые репроцентры вообще не принимают никакие работы без приложения макетов или распечаток к ним.